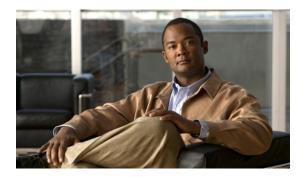

# **Preface**

This preface describes the audience, organization, and conventions of the *Cisco Nexus 5000 Series NX-OS SAN Switching Configuration Guide*. It also provides information on how to obtain related documentation.

- Audience, page i
- Document Organization, page i
- Document Conventions, page ii
- Related Documentation for Nexus 5000 Series NX-OS Software, page iv
- Obtaining Documentation and Submitting a Service Request, page v

### Audience

This preface describes the audience, organization, and conventions of the . It also provides information on how to obtain related documentation.

## **Document Organization**

This document is organized into the following chapters:

| Chapter                                 | Description                                                                                                    |
|-----------------------------------------|----------------------------------------------------------------------------------------------------|
| New and Changed Information             | Describes the new and changed information for the new Cisco NX-OS software releases.                                                 |
| Overview                                | Provides an overview of all the features in this guide.                                                                              |
| Configuring Fibre Channel<br>Interfaces | Describes the licensing requirements, configuration information, interface modes, and interface states for Fibre Channel interfaces. |
| Configuring Domain<br>Parameters        | Describes configuration information for domain parameters, domain IDs, and FC IDs.                                                   |

| Chapter                                                                   | Description                                                                                                    |
|---------------------------------------------------------------------------|----------------------------------------------------------------------------------------------------|
| Configuring N Port<br>Virtualization                                      | Provides an overview of N Port Virtualization, information on how to configure NPV interfaces, and includes quidelines and requirements for configuring and verifying NPV.               |
| Configuring VSAN Trunking                                                 | Explains TE ports and trunking concepts and describes how to configure VSAN trunking how to enable trunking protocols.                                                                   |
| Configuring SAN Port Channel                                              | Explains SAN PortChannels and load balancing concepts and provides details on configuring SAN PortChannels, and adding or deleting ports to SAN PortChannels.                            |
| Configuring and Managing<br>VSANs                                         | Describes how virtual SANs (VSANs) work, explains the concept of default VSANs, isolated VSANs, VSAN IDs, and attributes, and provides details on how to create, delete, and view VSANs. |
| Configuring and Managing Zones                                            | Defines various zoning concepts and provides details on configuring a zone set and zone management features.                                                                             |
| Distributing Device Alias<br>Services                                     | Describes the use of the Distributed Device Alias Services (device alias) to distribute device alias names on a fabric-wide basis.                                                       |
| <b>Configuring Fibre Channel</b><br><b>Routing Services and Protocols</b> | Provides details and configuration information on Fibre Channel routing services and protocols.                                                                                          |
| Managing FLOGI, Name<br>Server, FDMI, an RSCN<br>Databases                | Provides name server and fabric login details required to manage storage devices and display registered state change notification (RSCN) databases.                                      |
| Discovering SCSI Targets                                                  | Describes how the SCSI LUN discovery feature is started and displayed.                                                                                                    |
| Advanced Fibre Channel<br>Features and Concepts                           | Describes the advanced configuration features-time out values, fctrace, fabric analyzer, world wide names, flat FC IDs, loop monitoring, and interoperating switches.                    |
| Configuring FC-SP and<br>DHCHAP                                           | Describes the DHCHAP protocol, an FC-SP protocol, that provides<br>authentication between Cisco MDS 9000 Family switches and other<br>devices.                                           |
| Configuring Port Security                                                 | Provides details on port security features that can prevent unauthorized access to a switch port in the Cisco MDS 9000 Family.                                                           |
| <b>Configuring Fabric Binding</b>                                         | Describes the fabric binding security feature for VSANs, which ensures that ISLs are only enabled between specific switches.                                                             |
| Configuring Fabric<br>Configuration Servers                               | Describes how the fabric configuration server (FCS) feature is configured and displayed.                                                                                                 |
| Configuring Port Tracking                                                 | Describes the port tracking feature and provides information to enable port tracking and to configure linked ports.                                                                      |

# **Document Conventions**

Command descriptions use the following conventions:

| Convention      | Description                                                                                                    |
|-----------------|----------------------------------------------------------------------------------------------------|
| bold            | Bold text indicates the commands and keywords that you enter literally as shown.                                                                                                    |
| Italic          | Italic text indicates arguments for which the user supplies the values.                                                                                                    |
| [x]             | Square brackets enclose an optional element(keyword or argument).                                                                                                    |
| [x   y]         | Square brackets enclosing keywords or arguments separated by a vertical bar indicate an optional choice.                                                                                                    |
| $\{x \mid y\}$  | Braces enclosing keywords or arguments separated by a vertical bar indicate a required choice.                                                                                                    |
| $[x \{y   z\}]$ | Nested set of square brackets or braces indicate optional or required choices within optional or required elements. Braces and a vertical bar within square brackets indicate a required choice within an optional element. |
| variable        | Indicates a variable for which you supply values, in context where italics cannot be used.                                                                                                    |
| string          | A nonquoted set of characters. Do not use quotation marks around the string or the string will include the quotation marks.                                                                                                 |

Screen examples use the following conventions:

| Convention           | Description                                                                                               |
|----------------------|----------------------------------------------------------------------------------------------------|
| screen font          | Terminal sessions and information the switch displays are in screen font.                                 |
| boldface screen font | Information you must enter is in boldface screen font.                                                    |
| italic screen font   | Arguments for which you supply values are in italic screen font.                                          |
| <>                   | Nonprinting characters, such as passwords, are in angle brackets.                                         |
| []                   | Default responses to system prompts are in square brackets.                                               |
| !, #                 | An exclamation point (!) or a pound sign (#) at the beginning of a line of code indicates a comment line. |

This document uses the following conventions:

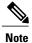

Means *reader take note*. Notes contain helpful suggestions or references to material not covered in the manual.

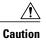

Means *reader be careful*. In this situation, you might do something that could result in equipment damage or loss of data.

### **Related Documentation for Nexus 5000 Series NX-OS Software**

Cisco NX-OS documentation is available at the following URL:

http://www.cisco.com/en/US/products/ps9670/tsd\_products\_support\_series\_home.htmll

The documentation set for the Cisco Nexus 5000 Series NX-OS software includes the following documents:

#### **Release Notes**

- Cisco Nexus 5000 Series and Cisco Nexus 2000 Series Release Notes
- Cisco Nexus 5000 Series Switch Release Notes

#### **Cisco Nexus 5000 Series NX-OS Configuration Guides**

- Cisco Nexus 5000 Series NX-OS Fibre Channel over Ethernet Configuration Guide
- Cisco Nexus 5000 Series NX-OS Layer 2 Switching Configuration Guide
- Cisco Nexus 5000 Series NX-OS Quality of Service Configuration Guide
- Cisco Nexus 5000 Series NX-OS SAN Switching Configuration Guide
- Cisco Nexus 5000 Series NX-OS Security Configuration Guide
- Cisco Nexus 5000 Series NX-OS System Management Configuration Guide
- Cisco Nexus 5000 Series Switch CLI Software Configuration Guide
- Cisco Nexus 5000 Series Fabric Manager Configuration Guide, Release 3.4(1a)

#### Installation and Upgrade Guides

- Cisco Nexus 5000 Series Hardware Installation Guide
- Regulatory Compliance and Safety Information for the Cisco Nexus 5000 Series

#### **Cisco NX-OS Command References**

Cisco Nexus 5000 Series Command Reference

#### **Cisco NX-OS Technical References**

Cisco Nexus 5000 MIBs Reference

#### **Cisco NX-OS Error and System Messages**

Cisco NX-OS System Messages Reference

Preface

### **Obtaining Documentation and Submitting a Service Request**

For information on obtaining documentation, submitting a service request, and gathering additional information, see the monthly *What's New in Cisco Product Documentation*, which also lists all new and revised Cisco technical documentation, at:

http://www.cisco.com/en/US/docs/general/whatsnew/whatsnew.html

Subscribe to the *What's New in Cisco Product Documentation* as a Really Simple Syndication (RSS) feed and set content to be delivered directly to your desktop using a reader application. The RSS feeds are a free service and Cisco currently supports RSS version 2.0.

I